## Politechnika Krakowska im. Tadeusza Kościuszki

# Karta przedmiotu

obowiązuje studentów rozpoczynających studia w roku akademickim 2020/2021

Wydział Inżynierii Elektrycznej i Komputerowej

Kierunek studiów: Elektrotechnika i Automatyka **Profil: Ogólnoakademicki** Profil: Ogólnoakademicki

Forma sudiów: niestacjonarne **Kod kierunku: E** 3 4

Stopień studiów: II

Specjalności: Elektryczne urządzenia sterowania

## 1 Informacje o przedmiocie

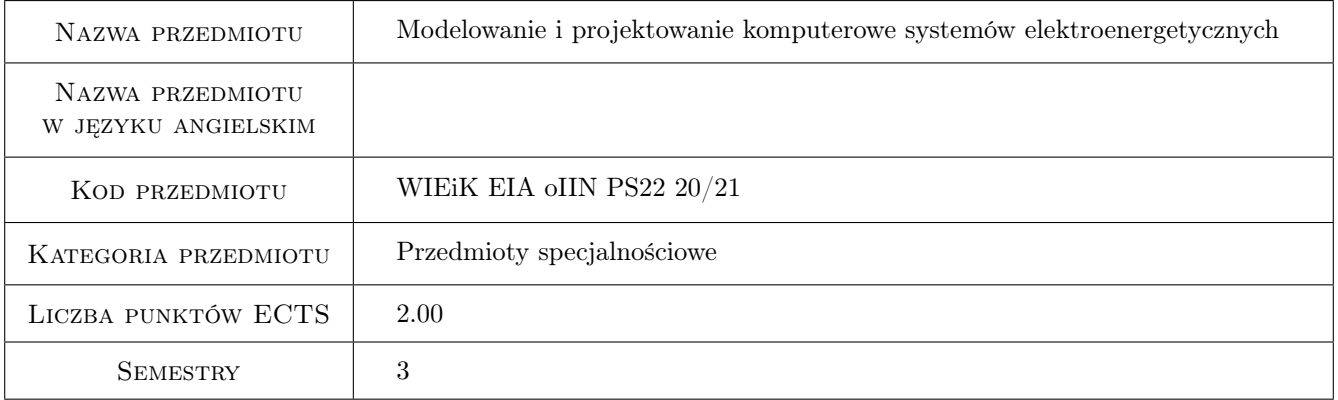

## 2 Rodzaj zajęć, liczba godzin w planie studiów

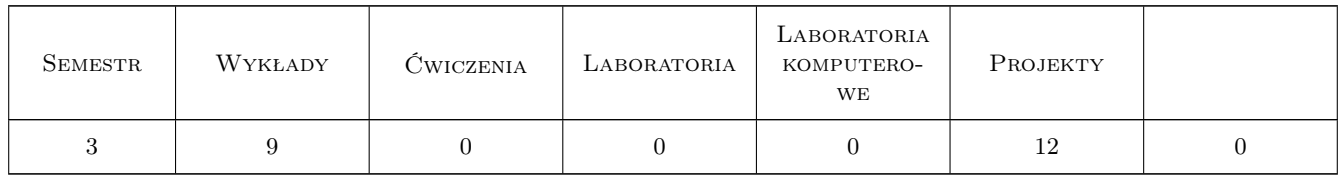

#### 3 Cele przedmiotu

Cel 1 Poznanie modeli zastępczych ich konstrukcja oraz cechy charakterystyczne

Cel 2 Schematy zastępcze systemu energoelektrycznego oraz teoria rozpływu mocy

Cel 3 Określenie wpływu zmiany rozpływu mocy na stabilność układu oraz badanie różnych przypadków za pomocą programu Matlab Simulink

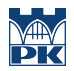

Cel 4 Problemy związane z projektowaniem linii energetycznych oraz z wpływem dołączania dodatkowych linii na lokalną stabilność napięciową

## 4 Wymagania wstępne w zakresie wiedzy, umiejętności i innych **KOMPETENCJI**

- 1 Znajomość podstawowych praw elektrotechniki oraz podstawowych zagadnień związanych z pojęciem stabilności systemu
- 2 Umiejętność posługiwania się pakietem Matlab Simulink

## 5 Efekty kształcenia

- EK1 Wiedza Poznanie podstawowych zagadnień związanych z modelowaniem układów elektroenergetycznych
- EK2 Wiedza Znajomość metod budowy i możliwości uproszczeń schematów zastępczych systemu elektroenergetycznego
- EK3 Umiejętności Umiejętność oceny odpowiedzi systemu na zaburzenie spowodowane zmianą jego struktury
- EK4 Umiejętności Umiejętność zamodelowania systemu dla danego punktu pracy

## 6 Treści programowe

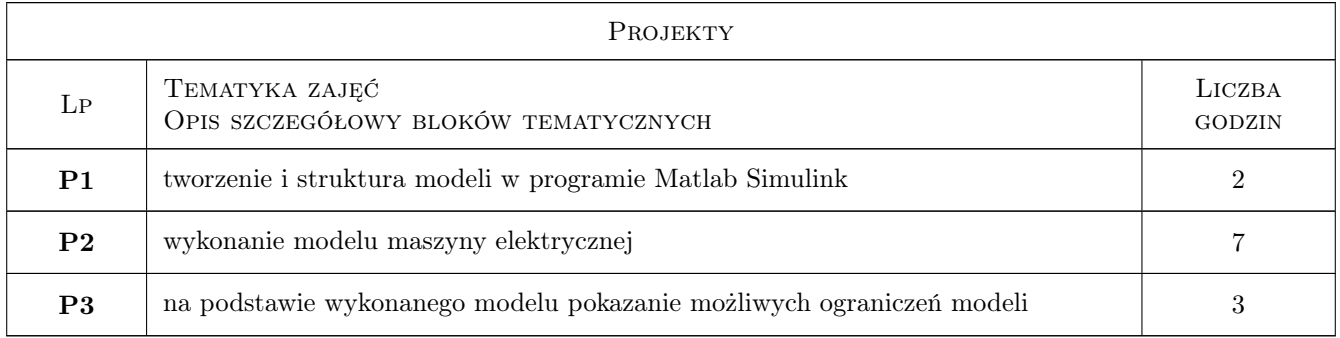

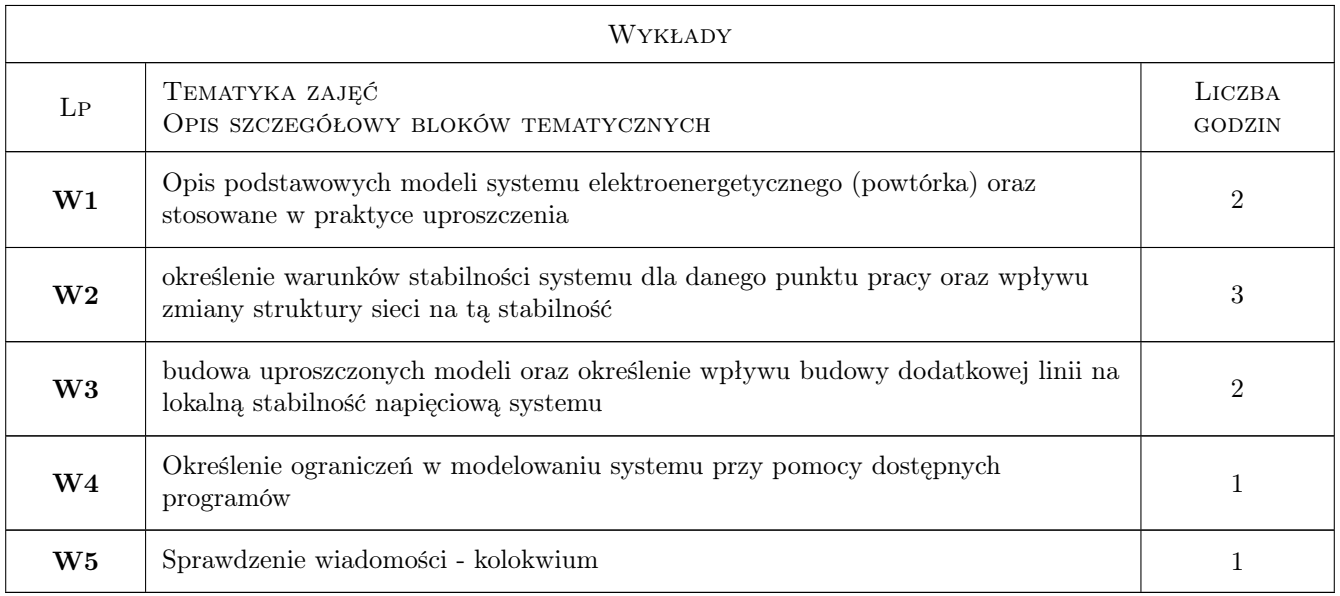

## 7 Narzędzia dydaktyczne

- N1 Wykłady
- N2 Ćwiczenia projektowe
- N3 Dyskusja
- N4 Praca w grupach

## 8 Obciążenie pracą studenta

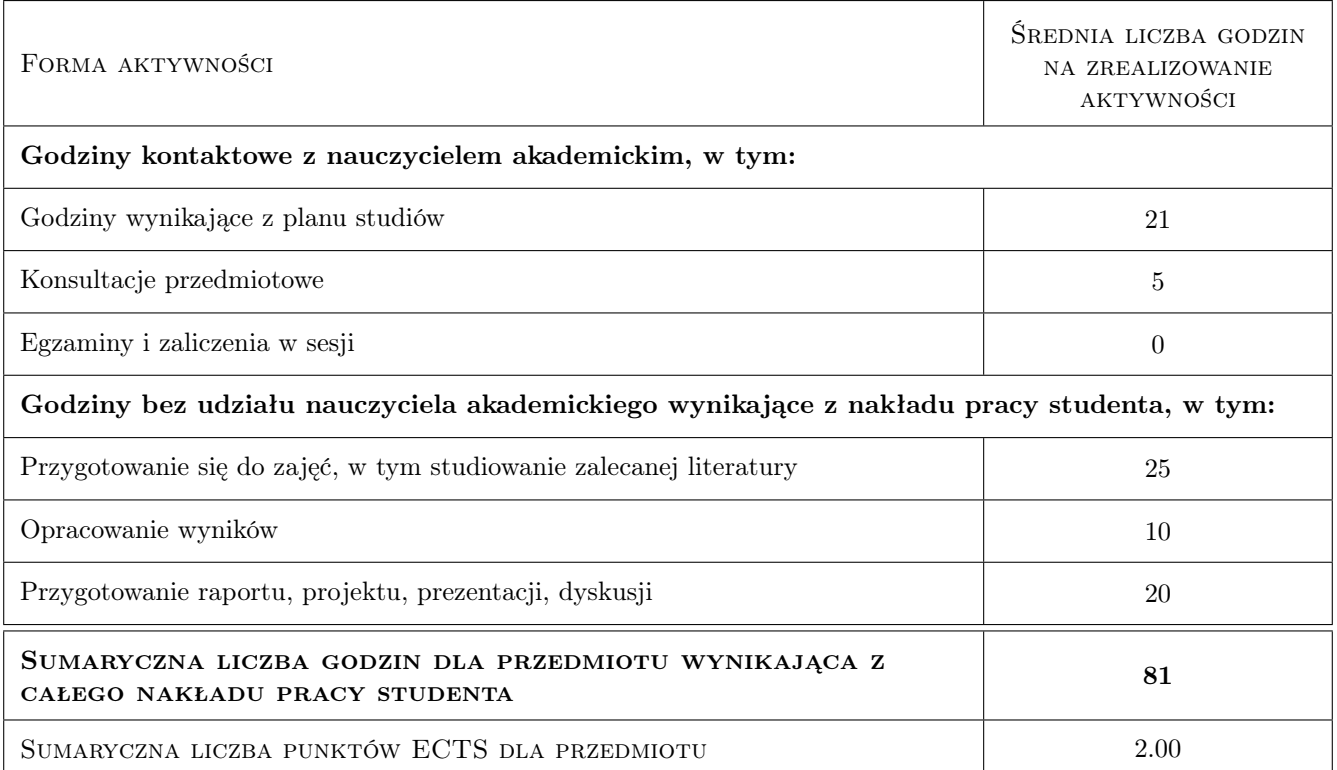

## 9 Sposoby oceny

#### Ocena formująca

- F1 Kolokwium
- F2 Projekt zespołowy

#### Ocena podsumowująca

P1 Średnia ważona ocen formujących

#### Ocena aktywności bez udziału nauczyciela

B1 Projekt zespołowy

## Kryteria oceny

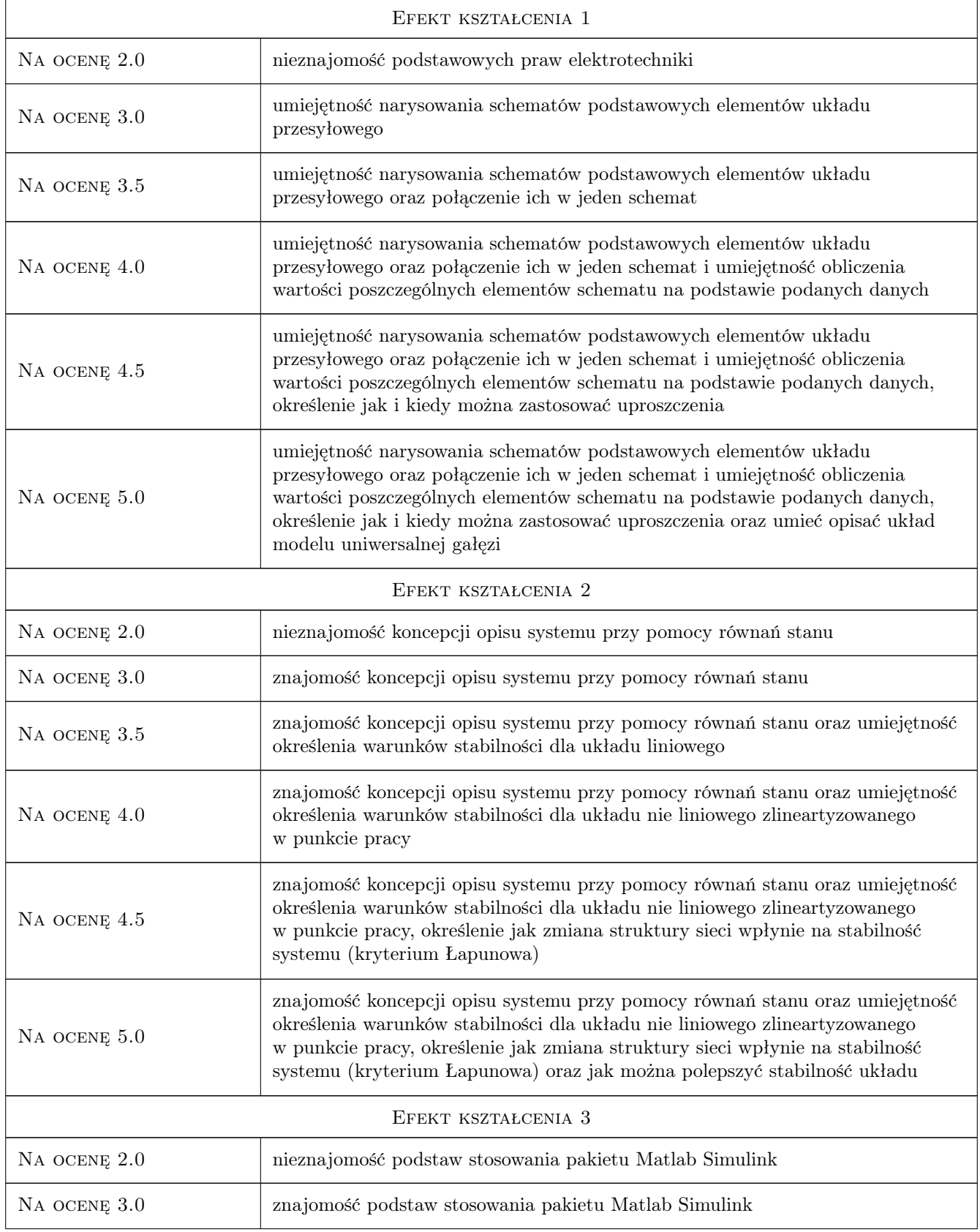

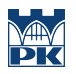

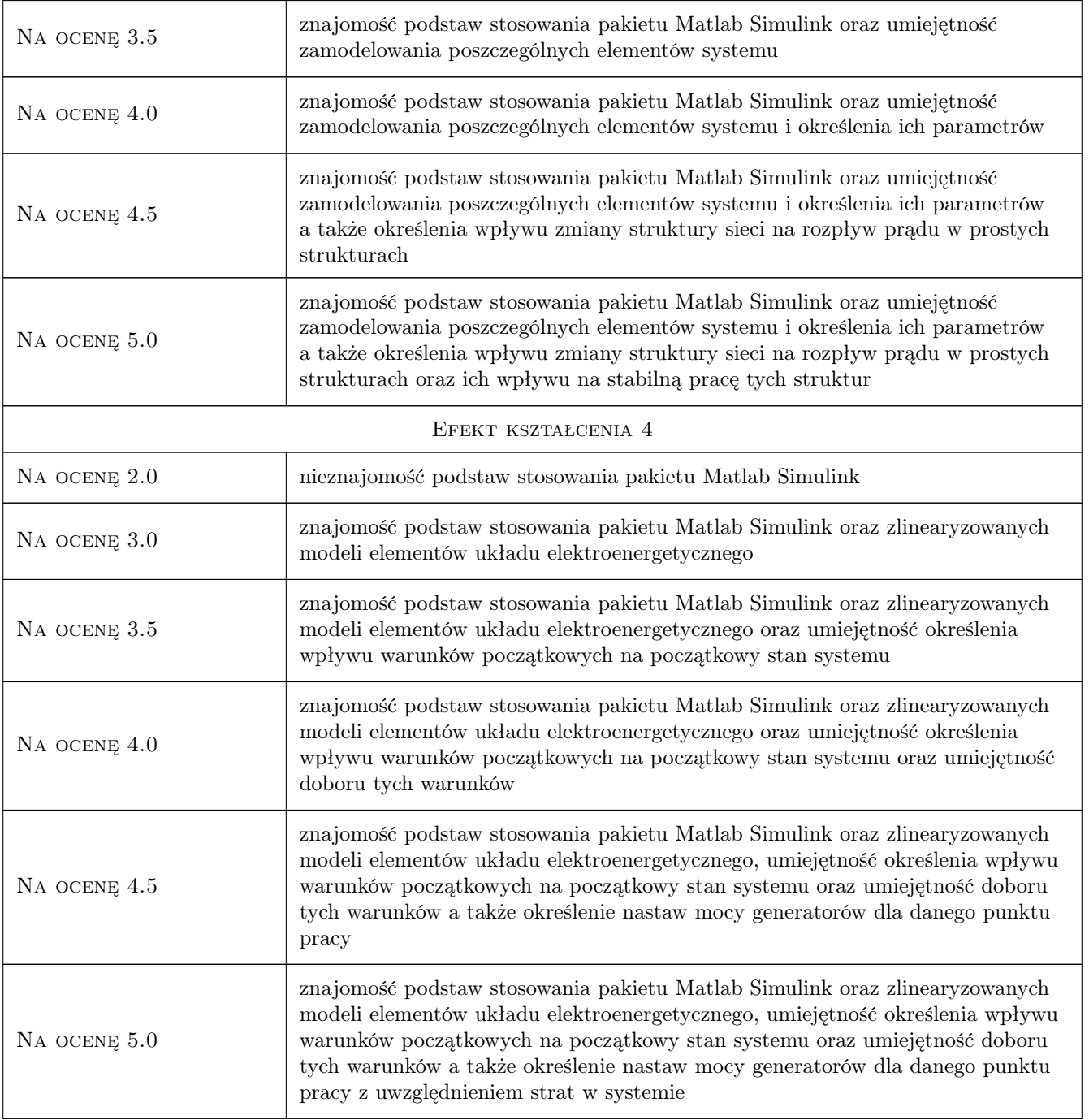

## 10 Macierz realizacji przedmiotu

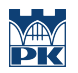

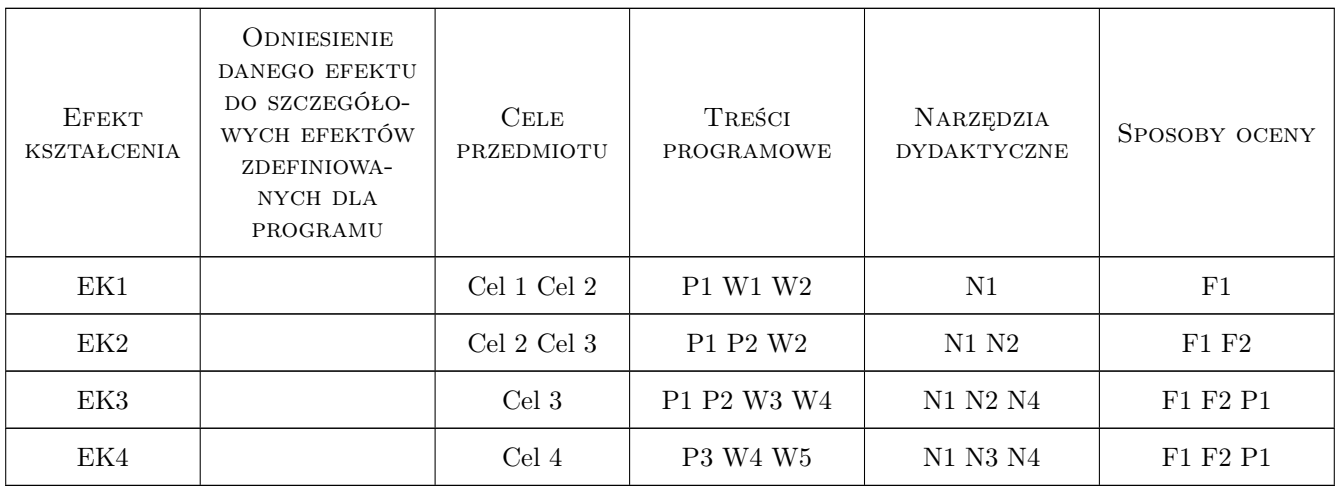

## 11 Wykaz literatury

#### Literatura podstawowa

- [1 ] Marian Cichy Modelowanie Systemów Energetycznych, Gdańk, 2001, Wydwnictwo PG
- [2 ] Jan Srojny, Jan Strzałka Zbiór zadań z Sieci Elektrycznych, Kraków, 2000, Skrypty Uczelniane AGH

#### Literatura uzupełniająca

[1 ] Matlab — Pomoc Programu Matlab i Simulink, w zależności, 2009, wersji

#### 12 Informacje o nauczycielach akademickich

#### Osoba odpowiedzialna za kartę

dr hab. inż. Prof PK Jerzy Szczepanik (kontakt: jszczepanik@pk.edu.pl)

#### Osoby prowadzące przedmiot

1 dr hab. inż. Jerzy Szczepanik (kontakt: jszczepanik@pk.edu.pl)

2 dr inż. Tomasz Sieńko (kontakt: sienko77@o2.pl)

## 13 Zatwierdzenie karty przedmiotu do realizacji

(miejscowość, data) (odpowiedzialny za przedmiot) (dziekan)

. . . . . . . . . . . . . . . . . . . . . . . . . . . . . . . . . . . . . . . . . . . . . . . .

. . . . . . . . . . . . . . . . . . . . . . . . . . . . . . . . . . . . . . . . . . . . . . . .

PRZYJMUJĘ DO REALIZACJI (data i podpisy osób prowadzących przedmiot)

Strona 6/6